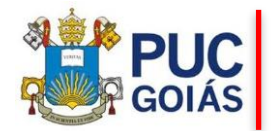

## **NORMAS PARA INSCRIÇÃO DE TRABALHOS CIENTÍFICOS RESUMO EXPANDIDO**

## **SERÃO ACEITOS SOMENTE TRABALHOS COM RESULTADOS (PARCIAL OU FINAL). PROJETOS DE PESQUISA OU TRABALHOS EM ANDAMENTO (SEM RESULTADOS) NÃO SERÃO ACEITOS.**

Para inscrever o seu trabalho científico você deverá estar inscrito no IX Congresso de Ciência, Tecnologia e Inovação da PUC Goiás [\(https://www.pucgoias.edu.br/eventos/9ccti/#inscricao\)](https://www.pucgoias.edu.br/eventos/9ccti/#inscricao))

Entre no sistema de inscrições do IX Congresso de Ciência, Tecnologia e Inovação e clique em "Enviar Trabalho".

- 1. Escolha a modalidade do trabalho. Este campo deve ser CORRETAMENTE preenchido, pois será referência para a organização das salas de apresentação dos trabalhos.
- 2. Escolha a Escola, o Curso e a Área de conhecimento / Eixo temático (Para modalidade Temas Livres também escolher "Categoria da Modalidade de Trabalho") no qual deseja apresentar seu trabalho. **Essas informações também serão utilizadas para a montagem das salas.**
- 3. Para Área de conhecimento / Eixo temático do seu trabalho. Caso tenha dúvida, consulte and consulte of the consulte of the consulte of the consulte of the consulte of the consulter of the consulter  $\alpha$ [\(http://www.cnpq.br/documents/10157/186158/TabeladeAreasdoConhecimento.](about:blank) [pdf\)](about:blank).
- 4. **Título do trabalho:** deve ter de 50 a 200 caracteres.
- 5. **Introdução** (500 a 2.000 caracteres). Abordar o tema suscintamente: o que é conhecido atualmente do assunto; o que o trabalho acrescenta para o conhecimento científico e a justificativa. Incluir as principais citações. Estas deverão constar nas referências.
- 6. **Objetivo(s)** (50 a 300 caracteres): colocar o verbo no infinitivo.
- 7. **Método** (500 a 3.500 caracteres): deverá ser apresentado de maneira clara e concisa. Abordar os procedimentos de coleta e análise de dados (se for o caso). Caso a pesquisa envolva Seres Humanos ou Animais, deve ser mencionado o número de aprovação no Comitê de Ética Humana ou Comissão de Ética para o Uso de Animais. **Caso não mencionado, o trabalho será desclassificado.**
- 8. **Resultados** (500 a 3.500 caracteres): apresentar os principais resultados do trabalho. Não devem ser inseridas tabelas e/ou figuras.
- 9. **Conclusão** (50 a 1.000 caracteres): deve responder ao(s) objetivo(s) do trabalho.
- 10. **Referências** (até 6.000 caracteres): incluir todas as referências citadas no resumo.
	- As citações de conteúdos de trabalhos publicados ou oriundos de outras fontes de informação ao longo do texto deverão ser formatadas de acordo com as normas da Associação Brasileira de Normas Técnicas (ABNT; especificamente, NBR 10520:2002).

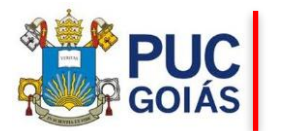

## **PRÓ-REITORIA DE PÓS-GRADUAÇÃO E PESQUISA IX CONGRESSO DE CIÊNCIA, TECNOLOGIA E INOVAÇÃO DA PUC GOIÁS**

- As referências deverão ser formatadas de acordo com as normas da Associação Brasileira de Normas Técnicas (ABNT; especificamente, NBR 6023:2018).
- 11. **Palavras-chave:** inserir três palavras-chave. Digite cada uma das palavraschave iniciando com letra maiúscula e clique em adicionar palavra-chave.
- 12. **Apresentador:** será aceito apenas um(a) apresentador(a) por trabalho, o apresentador deverá fazer a inscrição do trabalho.
- 13. **Orientador:** a inserção do nome do(a) orientador(a) é obrigatório para Trabalhos Jornada de Iniciação Científica, Trabalhos da Mostra de Produção Científica dos Cursos de Graduação da PUC Goiás e Trabalhos da Jornada Científica da Escola de Ciências Médicas e da Vida. Para buscar o nome do orientador, ele deverá inscrever-se previamente como participante do Congresso.
- 14. **Outros autores:** buscar e inserir os demais autores(as). **Não inserir novamente o apresentador(a).** Para inserir os(as) autores (as) ele(a) deverá(ão) inscreverse previamente como participante do Congresso.
- 15. Serão aceitos no **máximo seis autores**, incluindo o orientador e o apresentador.
- 16. Se você desejar concorrer ao IX Prêmio Melhores Trabalhos, anexe em PDF (arquivo único) o artigo e o FIT (para as modalidades Temas Livres e Iniciação **Científica**) e o resumo expandido (para as modalidades Trabalho de Conclusão de Curso). Caso opte por concorrer, veja as normas específicas [\(https://www.pucgoias.edu.br/eventos/normas-e-instrucoes-2023/#premiacoes\)](https://www.pucgoias.edu.br/eventos/normas-e-instrucoes-2023/#premiacoes)

Os resumos expandidos que não cumprirem as normas serão **NÃO SERÃO ACEITOS.**